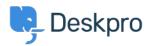

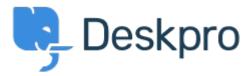

<u>Help Centre</u> > <u>Community</u> > <u>Feature Request</u> > <u>Navigation blocked when creating a new ticket in the agent interface</u>

Navigation blocked when creating a new ticket in the agent interface Finished

- Geraldine Menard
- Forum name: #Feature Request

Would be nice to make the window " create a new ticket " from the agent interface moveable. Some agents creating tickets are getting information from other tickets but can &#039:t browse the interface.

Comment (1)

## **Chris Padfield**

9 years ago

We've made all new tickets open in the tab system to avoid problems like this.